# **S3Fs Documentation**

*Release 0.1.0*

**Continuum Analytics**

**May 18, 2017**

## **Contents**

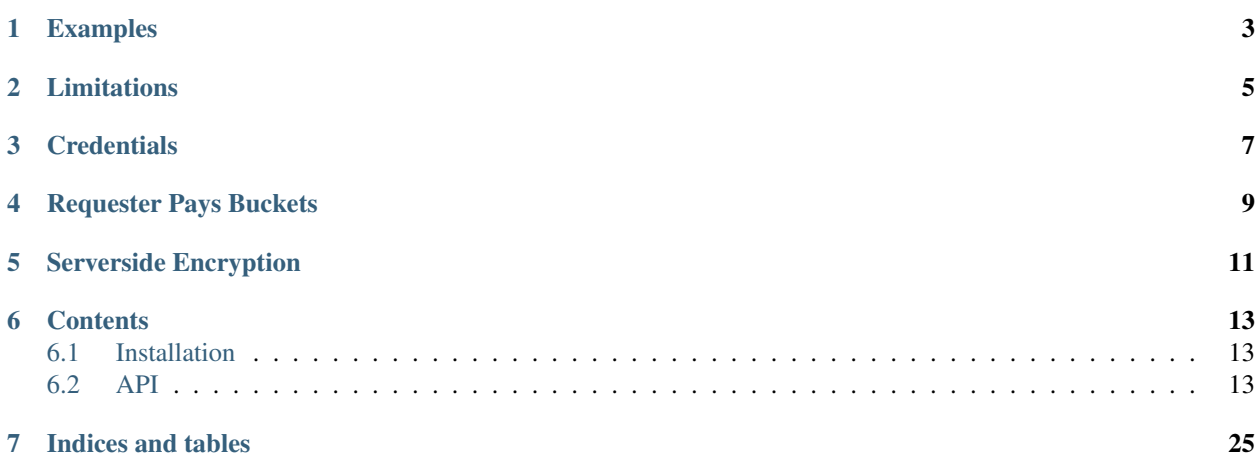

S3Fs is a Pythonic file interface to S3. It builds on top of [boto3.](https://boto3.readthedocs.io/en/latest/)

The top-level class S3FileSystem holds connection information and allows typical file-system style operations like cp, mv, ls, du, glob, etc., as well as put/get of local files to/from S3.

The connection can be anonymous - in which case only publicly-available, read-only buckets are accessible - or via credentials explicitly supplied or in configuration files.

Calling open() on a S3FileSystem (typically using a context manager) provides an S3File for read or write access to a particular key. The object emulates the standard File protocol (read, write, tell, seek), such that functions expecting a file can access S3. Only binary read and write modes are implemented, with blocked caching.

This project was originally designed as a storage-layer interface for [dask.distributed](https://distributed.readthedocs.io/en/latest) and has a very similar interface to [hdfs3](http://hdfs3.readthedocs.io/en/latest/)

### Examples

<span id="page-6-0"></span>Simple locate and read a file:

```
>>> import s3fs
>>> fs = s3fs.S3FileSystem(anon=True)
>>> fs.ls('my-bucket')
['my-file.txt']
>>> with fs.open('my-bucket/my-file.txt', 'rb') as f:
... print(f.read())
b'Hello, world'
```
(see also walk and glob)

Reading with delimited blocks:

```
>>> s3.read_block(path, offset=1000, length=10, delimiter=b'\n')
b'A whole line of text\n'
```
Writing with blocked caching:

```
>>> s3 = s3fs.S3FileSystem(anon=False) # uses default credentials
>>> with s3.open('mybucket/new-file', 'wb') as f:
... f.write(2*2**20 * b'a')
... f.write(2*2**20 * b'a') # data is flushed and file closed
>>> s3.du('mybucket/new-file')
{'mybucket/new-file': 4194304}
```
Because S3Fs faithfully copies the Python file interface it can be used smoothly with other projects that consume the file interface like gzip or pandas.

```
>>> with s3.open('mybucket/my-file.csv.gz', 'rb') as f:
... g = gzip.GzipFile(fileobj=f) # Decompress data with gzip
... df = pd.read_csv(g) # Read CSV file with Pandas
```
## Limitations

<span id="page-8-0"></span>This project is meant for convenience, rather than feature completeness. The following are known current omissions:

• file access is always binary (although readline and iterating by line are

possible)

• no permissions/access-control (i.e., no chmod/chmown methods)

## **Credentials**

<span id="page-10-0"></span>The AWS key and secret may be provided explicitly when creating an S3FileSystem. A more secure way, not including the credentials directly in code, is to allow boto to establish the credentials automatically. Boto will try the following methods, in order:

• aws\_access\_key\_id, aws\_secret\_access\_key, and aws\_session\_token environment

variables

- configuration files such as *~/.aws/credentials*
- for nodes on EC2, the IAM metadata provider

In a distributed environment, it is not expected that raw credentials should be passed between machines. In the explicitly provided credentials case, the method *get delegated s3pars()* can be used to obtain temporary credentials. When not using explicit credentials, it should be expected that every machine also has the appropriate environment variables, config files or IAM roles available.

If none of the credential methods are available, only anonymous access will work, and *anon=True* must be passed to the constructor.

Furthermore, *S3FileSystem.current()* will return the most-recently created instance, so this method could be used in preference to the constructor in cases where the code must be agnostic of the credentials/config used.

## Requester Pays Buckets

<span id="page-12-0"></span>Some buckets, such as the [arXiv raw data,](https://arxiv.org/help/bulk_data_s3) are configured so that the requester of the data pays any transfer fees. You must be authenticated to access these buckets and (because these charges maybe unexpected) amazon requires an additional key on many of the API calls. To enable RequesterPays create your file system as

**>>>** s3 = s3fs.S3FileSystem(anon=False, requester\_pays=True)

## Serverside Encryption

<span id="page-14-0"></span>For some buckets/files you may want to use some of s3's server side encryption features. *s3fs* supports these in a few ways

```
>>> s3 = s3fs.S3FileSystem(
... s3_additional_kwargs={'ServerSideEncryption': 'AES256'})
```
This will create an s3 filesystem instance that will append the ServerSideEncryption argument to all s3 calls (where applicable).

The same applies for *s3.open*. Most of the methods on the filesystem object will also accept and forward keyword arguments to the underlying calls. The most recently specified argument is applied last in the case where both *s3\_additional\_kwargs* and a method's *\*\*kwargs* are used.

The *s3.utils.SSEParams* provides some convenient helpers for the serverside encryption parameters in particular. An instance can be passed instead of a regular python dictionary as the *s3\_additional\_kwargs* parameter.

## **Contents**

## <span id="page-16-1"></span><span id="page-16-0"></span>**Installation**

#### **Conda**

The s3fs library and its dependencies can be installed from the [conda-forge](https://conda-forge.github.io/) repository using [conda:](https://www.continuum.io/downloads)

\$ conda install s3fs -c conda-forge

### **PyPI**

You can install s3fs with pip:

pip install s3fs

#### **Install from source**

You can also download the s3fs library from Github and install normally:

```
git clone git@github.com:dask/s3fs
cd s3fs
python setup.py install
```
## <span id="page-16-2"></span>**API**

[S3FileSystem](#page-17-0)([anon, key, secret, token, ...]) Access S3 as if it were a file system.

Continued on next page

<span id="page-17-1"></span>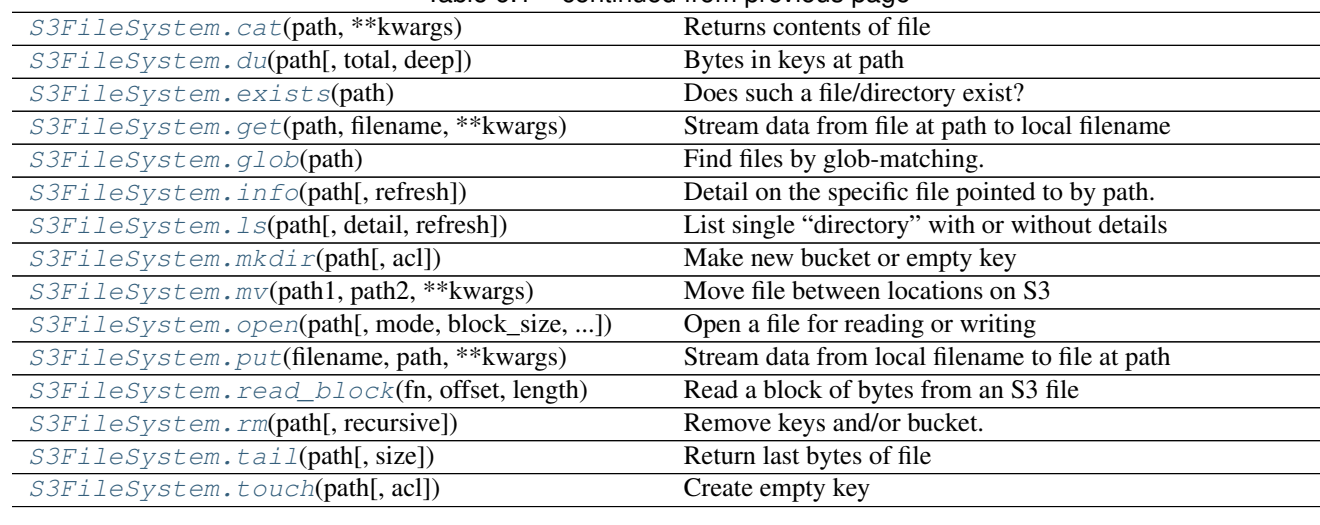

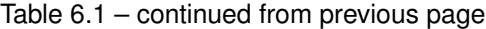

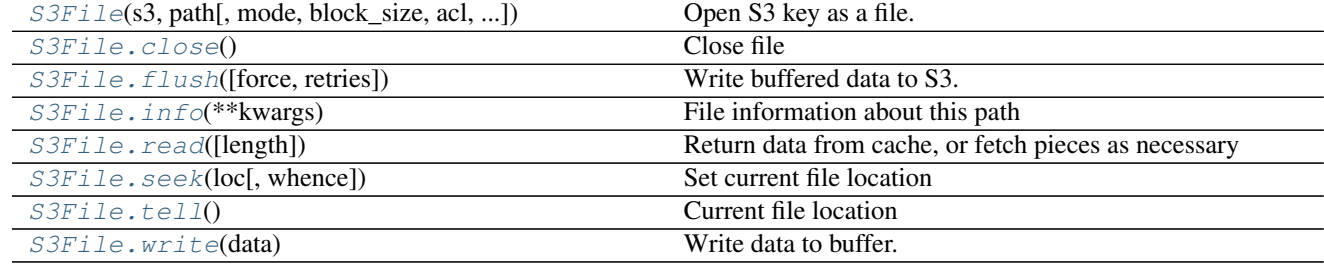

[S3Map](#page-25-2)(root[, s3, check, create]) Wrap an S3FileSystem as a mutable wrapping.

<span id="page-17-0"></span>class s3fs.core.**S3FileSystem**(*anon=False*, *key=None*, *secret=None*, *token=None*, *use\_ssl=True*, *client\_kwargs=None*, *requester\_pays=False*, *default\_block\_size=None*, *default\_fill\_cache=True*, *config\_kwargs=None*, *s3\_additional\_kwargs=None*, *\*\*kwargs*)

Access S3 as if it were a file system.

This exposes a filesystem-like API (ls, cp, open, etc.) on top of S3 storage.

Provide credentials either explicitly (key=, secret=) or depend on boto's credential methods. See boto3 documentation for more information. If no credentials are available, use anon=True.

Parameters anon : bool (False)

Whether to use anonymous connection (public buckets only). If False, uses the key/secret given, or boto's credential resolver (environment variables, config files, EC2 IAM server, in that order)

key : string (None)

If not anonymous, use this access key ID, if specified

secret : string (None)

If not anonymous, use this secret access key, if specified

token : string (None)

If not anonymous, use this security token, if specified

use\_ssl : bool (True)

Whether to use SSL in connections to S3; may be faster without, but insecure

s3\_additional\_kwargs : dict of parameters that are used when calling s3 api methods.

Typically used for things like "ServerSideEncryption".

- client\_kwargs : dict of parameters for the boto3 client
- requester\_pays : bool (False)

If RequesterPays buckets are supported.

#### default\_block\_size: None, int

If given, the default block size value used for open(), if no specific value is given at all time. The built-in default is 5MB.

#### default\_fill\_cache : Bool (True)

Whether to use cache filling with open by default. Refer to S3File.open.

config\_kwargs : dict of parameters passed to botocore.client.Config

kwargs : other parameters for boto3 session

#### **Examples**

```
>>> s3 = S3FileSystem(anon=False)
>>> s3.ls('my-bucket/')
['my-file.txt']
```

```
>>> with s3.open('my-bucket/my-file.txt', mode='rb') as f:
... print(f.read())
b'Hello, world!'
```
#### **Methods**

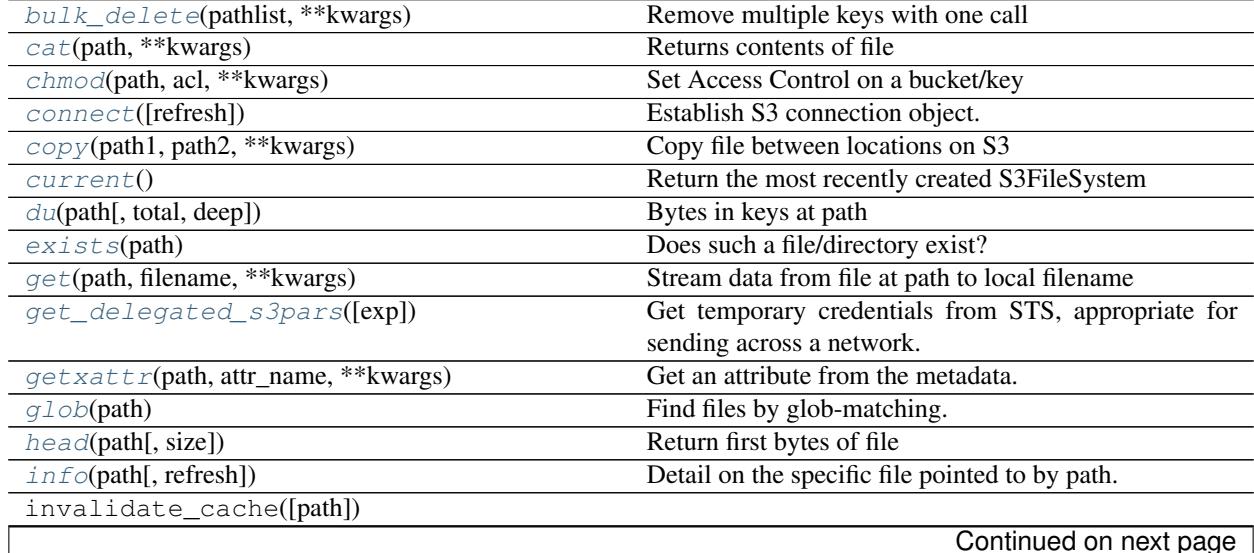

<span id="page-19-9"></span>

| ls(path[, detail, refresh])                     | List single "directory" with or without details |
|-------------------------------------------------|-------------------------------------------------|
| merge(path, filelist, ** kwargs)                | Create single S3 file from list of S3 files     |
| metadata(path[, refresh])                       | Return metadata of path.                        |
| mkdi r(path[, acl])                             | Make new bucket or empty key                    |
| $mv(path1, path2, **kwargs)$                    | Move file between locations on S3               |
| open(path[, mode, block_size, acl, fill_cache]) | Open a file for reading or writing              |
| $put$ (filename, path, ** kwargs)               | Stream data from local filename to file at path |
| read_block(fn, offset, length[, delimiter])     | Read a block of bytes from an S3 file           |
| rm(path[, recursive])                           | Remove keys and/or bucket.                      |
| $rmdi$ r(path, **kwargs)                        | Remove empty key or bucket                      |
| $setxattr(path[, copy_kwargs])$                 | Set metadata.                                   |
| tail(path[, size])                              | Return last bytes of file.                      |
| to uch(path[, acl])                             | Create empty key                                |
| url(path[, expires])                            | Generate presigned URL to access path by HTTP   |
| $w$ a $lk$ (path[, refresh])                    | Return all real keys below path                 |
|                                                 |                                                 |

Table 6.4 – continued from previous page

<span id="page-19-4"></span>**bulk\_delete**(*pathlist*, *\*\*kwargs*) Remove multiple keys with one call

#### Parameters pathlist : listof strings

The keys to remove, must all be in the same bucket.

<span id="page-19-0"></span>**cat**(*path*, *\*\*kwargs*) Returns contents of file

<span id="page-19-5"></span>**chmod**(*path*, *acl*, *\*\*kwargs*) Set Access Control on a bucket/key

See <http://docs.aws.amazon.com/AmazonS3/latest/dev/acl-overview.html#canned-acl>

Parameters path : string

the object to set

acl : string

the value of ACL to apply

<span id="page-19-6"></span>**connect**(*refresh=False*)

Establish S3 connection object.

Parameters refresh : bool (True)

Whether to use cached filelists, if already read

<span id="page-19-7"></span>**copy**(*path1*, *path2*, *\*\*kwargs*) Copy file between locations on S3

#### <span id="page-19-8"></span>classmethod **current**()

Return the most recently created S3FileSystem

If no S3FileSystem has been created, then create one

<span id="page-19-1"></span>**du**(*path*, *total=False*, *deep=False*, *\*\*kwargs*) Bytes in keys at path

<span id="page-19-3"></span><span id="page-19-2"></span>**exists**(*path*)

Does such a file/directory exist?

<span id="page-20-9"></span>**get**(*path*, *filename*, *\*\*kwargs*)

Stream data from file at path to local filename

#### <span id="page-20-4"></span>**get\_delegated\_s3pars**(*exp=3600*)

Get temporary credentials from STS, appropriate for sending across a network. Only relevant where the key/secret were explicitly provided.

#### Parameters exp : int

Time in seconds that credentials are good for

Returns dict of parameters

#### <span id="page-20-5"></span>**getxattr**(*path*, *attr\_name*, *\*\*kwargs*) Get an attribute from the metadata.

#### **Examples**

```
>>> mys3fs.getxattr('mykey', 'attribute_1')
'value_1'
```
#### <span id="page-20-0"></span>**glob**(*path*)

Find files by glob-matching.

Note that the bucket part of the path must not contain a "\*"

```
head(path, size=1024, **kwargs)
     Return first bytes of file
```

```
info(path, refresh=False, **kwargs)
     Detail on the specific file pointed to by path.
```
Gets details only for a specific key, directories/buckets cannot be used with info.

```
ls(path, detail=False, refresh=False, **kwargs)
     List single "directory" with or without details
```

```
merge(path, filelist, **kwargs)
     Create single S3 file from list of S3 files
```
Uses multi-part, no data is downloaded. The original files are not deleted.

#### Parameters path : str

The final file to produce

filelist · list of str

The paths, in order, to assemble into the final file.

<span id="page-20-8"></span>**metadata**(*path*, *refresh=False*, *\*\*kwargs*)

Return metadata of path.

Metadata is cached unless *refresh=True*.

Parameters path : string/bytes

filename to get metadata for

<span id="page-20-3"></span>refresh : bool (=False)

if False, look in local cache for file metadata first

<span id="page-21-4"></span>**mkdir**(*path*, *acl=''*, *\*\*kwargs*) Make new bucket or empty key

<span id="page-21-0"></span>**mv**(*path1*, *path2*, *\*\*kwargs*) Move file between locations on S3

<span id="page-21-1"></span>**open**(*path*, *mode='rb'*, *block\_size=None*, *acl=''*, *fill\_cache=None*, *\*\*kwargs*) Open a file for reading or writing

#### Parameters path: string

Path of file on S3

#### mode: string

One of 'rb' or 'wb'

#### block\_size: int

Size of data-node blocks if reading

#### fill\_cache: bool

If seeking to new a part of the file beyond the current buffer, with this True, the buffer will be filled between the sections to best support random access. When reading only a few specific chunks out of a file, performance may be better if False.

#### acl: str

Canned ACL to set when writing

#### kwargs: dict-like

Additional parameters used for s3 methods. Typically used for ServerSideEncryption.

```
put(filename, path, **kwargs)
```
Stream data from local filename to file at path

#### <span id="page-21-3"></span>**read\_block**(*fn*, *offset*, *length*, *delimiter=None*, *\*\*kwargs*) Read a block of bytes from an S3 file

Starting at offset of the file, read length bytes. If delimiter is set then we ensure that the read starts and stops at delimiter boundaries that follow the locations offset and offset + length. If offset is zero then we start at zero. The bytestring returned WILL include the end delimiter string.

If offset+length is beyond the eof, reads to eof.

#### Parameters fn: string

Path to filename on S3

#### offset: int

Byte offset to start read

#### length: int

Number of bytes to read

#### delimiter: bytes (optional)

Ensure reading starts and stops at delimiter bytestring

#### See also:

distributed.utils.read\_block

#### <span id="page-22-7"></span>**Examples**

```
>>> s3.read_block('data/file.csv', 0, 13)
b'Alice, 100\nBo'
>>> s3.read_block('data/file.csv', 0, 13, delimiter=b'\n')
b'Alice, 100\nBob, 200\n'
```
Use length=None to read to the end of the file.  $\gg$  s3.read block('data/file.csv', 0, None, delimiter=b'n') # doctest: +SKIP b'Alice, 100nBob, 200nCharlie, 300'

<span id="page-22-0"></span>**rm**(*path*, *recursive=False*, *\*\*kwargs*) Remove keys and/or bucket.

Parameters path : string

The location to remove.

recursive : bool (True)

Whether to remove also all entries below, i.e., which are returned by *walk()*.

<span id="page-22-3"></span>**rmdir**(*path*, *\*\*kwargs*)

Remove empty key or bucket

<span id="page-22-4"></span>**setxattr**(*path*, *copy\_kwargs=None*, *\*\*kw\_args*)

Set metadata.

Attributes have to be of the form documented in the 'Metadata Reference'...

kw\_args [key-value pairs like field="value", where the values must be strings. Does not alter existing fields, ] unless the field appears here - if the value is None, delete the field.

copy\_args [dict, optional] dictionary of additional params to use for the underlying s3.copy\_object.

#### **Examples**

```
>>> mys3file.setxattr(attribute_1='value1', attribute_2='value2')
# Example for use with copy_args
>>> mys3file.setxattr(copy_kwargs={'ContentType': 'application/pdf'},
˓→attribute_1='value1')
```
<http://docs.aws.amazon.com/AmazonS3/latest/dev/UsingMetadata.html#object-metadata>

<span id="page-22-1"></span>**tail**(*path*, *size=1024*, *\*\*kwargs*) Return last bytes of file

```
touch(path, acl='', **kwargs)
     Create empty key
```
If path is a bucket only, attempt to create bucket.

```
url(path, expires=3600, **kwargs)
     Generate presigned URL to access path by HTTP
```
Parameters path : string

the key path we are interested in

<span id="page-22-6"></span>expires : int

the number of seconds this signature will be good for.

#### <span id="page-23-1"></span>**walk**(*path*, *refresh=False*) Return all real keys below path

<span id="page-23-0"></span>class s3fs.core.**S3File**(*s3*, *path*, *mode='rb'*, *block\_size=5242880*, *acl=''*, *fill\_cache=True*, *s3\_additional\_kwargs=None*)

Open S3 key as a file. Data is only loaded and cached on demand.

Parameters  $s3$ : boto3 connection

path : string

S3 bucket/key to access

```
block_size : int
```
read-ahead size for finding delimiters

fill\_cache: bool

If seeking to new a part of the file beyond the current buffer, with this True, the buffer will be filled between the sections to best support random access. When reading only a few specific chunks out of a file, performance may be better if False.

#### acl: str

Canned ACL to apply

#### See also:

**[S3FileSystem.open](#page-21-1)** used to create S3File objects

#### **Examples**

**>>>** s3 = S3FileSystem() **>>> with** s3.open('my-bucket/my-file.txt', mode='rb') **as** f: **...** ...

#### **Methods**

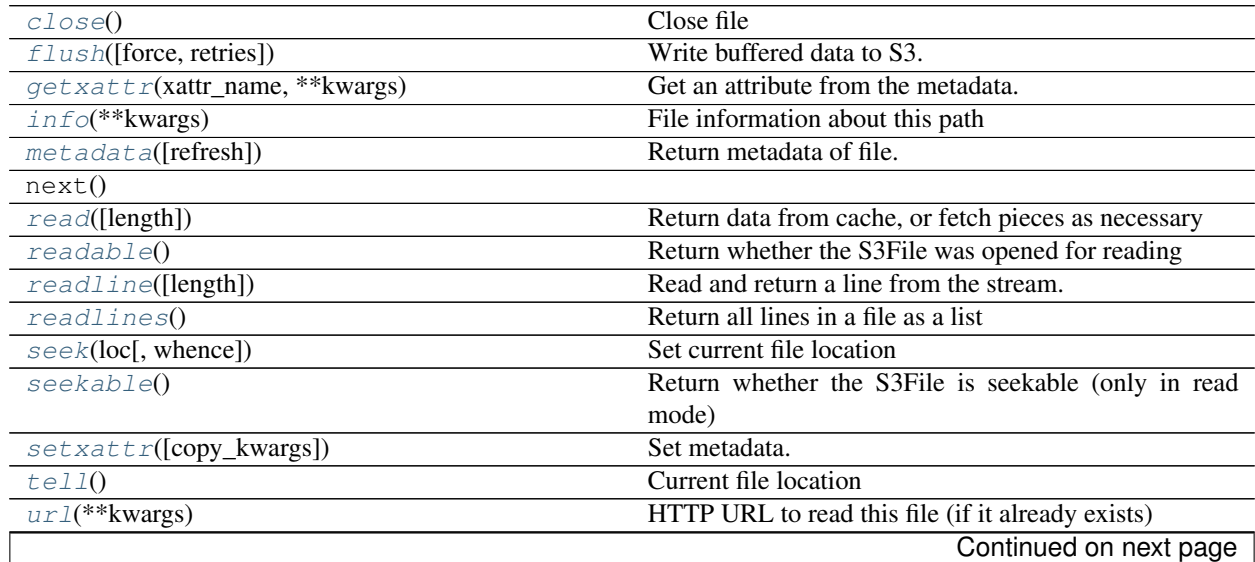

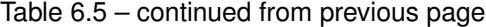

<span id="page-24-10"></span>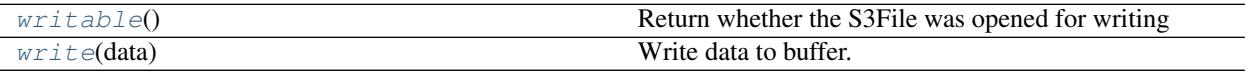

#### <span id="page-24-0"></span>**close**()

Close file

If in write mode, key is only finalized upon close, and key will then be available to other processes.

#### <span id="page-24-1"></span>**flush**(*force=False*, *retries=10*)

Write buffered data to S3.

Uploads the current buffer, if it is larger than the block-size.

Due to S3 multi-upload policy, you can only safely force flush to S3 when you are finished writing. It is unsafe to call this function repeatedly.

#### Parameters force : bool

When closing, write the last block even if it is smaller than blocks are allowed to be.

```
getxattr(xattr_name, **kwargs)
```
Get an attribute from the metadata. See  $q$ etxattr().

#### **Examples**

```
>>> mys3file.getxattr('attribute_1')
'value_1'
```

```
info(**kwargs)
```
File information about this path

```
metadata(refresh=False, **kwargs)
```
Return metadata of file. See metadata().

Metadata is cached unless *refresh=True*.

#### <span id="page-24-3"></span>**read**(*length=-1*)

Return data from cache, or fetch pieces as necessary

Parameters length : int (-1)

Number of bytes to read; if <0, all remaining bytes.

#### <span id="page-24-7"></span>**readable**()

Return whether the S3File was opened for reading

#### <span id="page-24-8"></span>**readline**(*length=-1*)

Read and return a line from the stream.

If length is specified, at most size bytes will be read.

#### <span id="page-24-9"></span>**readlines**()

Return all lines in a file as a list

```
seek(loc, whence=0)
     Set current file location
```
Parameters loc : int

byte location

whence : {0, 1, 2}

from start of file, current location or end of file, resp.

#### <span id="page-25-7"></span><span id="page-25-3"></span>**seekable**()

Return whether the S3File is seekable (only in read mode)

<span id="page-25-4"></span>**setxattr**(*copy\_kwargs=None*, *\*\*kwargs*) Set metadata. See setxattr().

#### **Examples**

**>>>** mys3file.setxattr(attribute\_1='value1', attribute\_2='value2')

#### <span id="page-25-0"></span>**tell**()

Current file location

#### <span id="page-25-5"></span>**url**(*\*\*kwargs*)

HTTP URL to read this file (if it already exists)

#### <span id="page-25-6"></span>**writable**()

Return whether the S3File was opened for writing

#### <span id="page-25-1"></span>**write**(*data*)

Write data to buffer.

Buffer only sent to S3 on flush() or if buffer is greater than or equal to blocksize.

Parameters data : bytes

Set of bytes to be written.

<span id="page-25-2"></span>class s3fs.mapping.**S3Map**(*root*, *s3=None*, *check=False*, *create=False*)

Wrap an S3FileSystem as a mutable wrapping.

The keys of the mapping become files under the given root, and the values (which must be bytes) the contents of those files.

Parameters root : string

prefix for all the files (perhaps just a bucket name)

s3 : S3FileSystem

check : bool (=True)

performs a touch at the location, to check writeability.

#### **Examples**

```
>>> s3 = s3fs.S3FileSystem()
>>> d = MapWrapping('mybucket/mapstore/', s3=s3)
>>> d['loc1'] = b'Hello World'
>>> list(d.keys())
['loc1']
>>> d['loc1']
b'Hello World'
```
#### <span id="page-26-0"></span>**Methods**

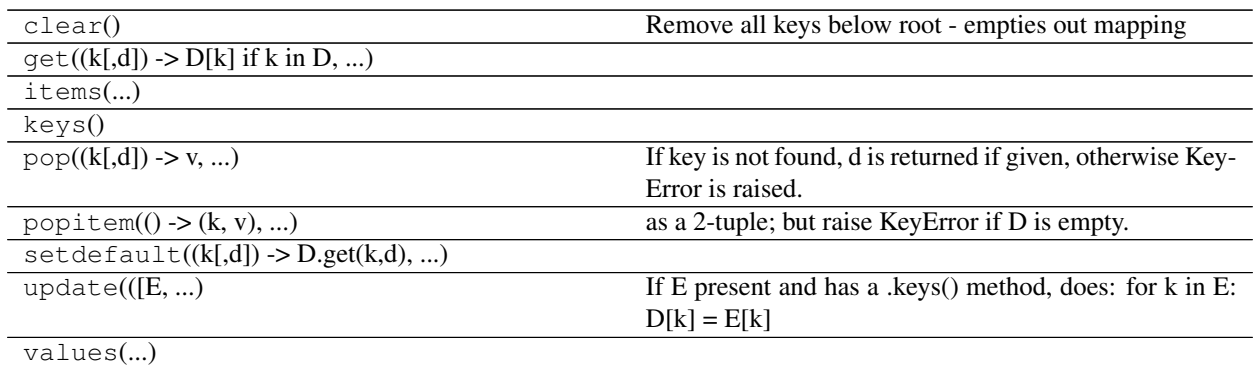

#### class s3fs.utils.**ParamKwargsHelper**(*s3*)

Utility class to help extract the subset of keys that an s3 method is actually using

Parameters s3 : boto S3FileSystem

#### **Methods**

filter\_dict(method\_name, d)

class s3fs.utils.**SSEParams**(*server\_side\_encryption=None*, *sse\_customer\_algorithm=None*, *sse\_customer\_key=None*, *sse\_kms\_key\_id=None*)

#### **Methods**

to\_kwargs()

Indices and tables

- <span id="page-28-0"></span>• genindex
- modindex
- search

### Index

## B

bulk\_delete() (s3fs.core.S3FileSystem method), [16](#page-19-9)

## C

cat() (s3fs.core.S3FileSystem method), [16](#page-19-9) chmod() (s3fs.core.S3FileSystem method), [16](#page-19-9) close() (s3fs.core.S3File method), [21](#page-24-10) connect() (s3fs.core.S3FileSystem method), [16](#page-19-9) copy() (s3fs.core.S3FileSystem method), [16](#page-19-9) current() (s3fs.core.S3FileSystem class method), [16](#page-19-9)

## D

du() (s3fs.core.S3FileSystem method), [16](#page-19-9)

## E

exists() (s3fs.core.S3FileSystem method), [16](#page-19-9)

## F

flush() (s3fs.core.S3File method), [21](#page-24-10)

## G

get() (s3fs.core.S3FileSystem method), [16](#page-19-9) get\_delegated\_s3pars() (s3fs.core.S3FileSystem method), [17](#page-20-9) getxattr() (s3fs.core.S3File method), [21](#page-24-10) getxattr() (s3fs.core.S3FileSystem method), [17](#page-20-9) glob() (s3fs.core.S3FileSystem method), [17](#page-20-9)

## H

head() (s3fs.core.S3FileSystem method), [17](#page-20-9)

## I

info() (s3fs.core.S3File method), [21](#page-24-10) info() (s3fs.core.S3FileSystem method), [17](#page-20-9)

## L

ls() (s3fs.core.S3FileSystem method), [17](#page-20-9)

## M

merge() (s3fs.core.S3FileSystem method), [17](#page-20-9) metadata() (s3fs.core.S3File method), [21](#page-24-10) metadata() (s3fs.core.S3FileSystem method), [17](#page-20-9) mkdir() (s3fs.core.S3FileSystem method), [17](#page-20-9) mv() (s3fs.core.S3FileSystem method), [18](#page-21-4)

## O

open() (s3fs.core.S3FileSystem method), [18](#page-21-4)

## P

ParamKwargsHelper (class in s3fs.utils), [23](#page-26-0) put() (s3fs.core.S3FileSystem method), [18](#page-21-4)

## R

read() (s3fs.core.S3File method), [21](#page-24-10) read\_block() (s3fs.core.S3FileSystem method), [18](#page-21-4) readable() (s3fs.core.S3File method), [21](#page-24-10) readline() (s3fs.core.S3File method), [21](#page-24-10) readlines() (s3fs.core.S3File method), [21](#page-24-10) rm() (s3fs.core.S3FileSystem method), [19](#page-22-7) rmdir() (s3fs.core.S3FileSystem method), [19](#page-22-7)

## S

S3File (class in s3fs.core), [20](#page-23-1) S3FileSystem (class in s3fs.core), [14](#page-17-1) S3Map (class in s3fs.mapping), [22](#page-25-7) seek() (s3fs.core.S3File method), [21](#page-24-10) seekable() (s3fs.core.S3File method), [22](#page-25-7) setxattr() (s3fs.core.S3File method), [22](#page-25-7) setxattr() (s3fs.core.S3FileSystem method), [19](#page-22-7) SSEParams (class in s3fs.utils), [23](#page-26-0)

## T

tail() (s3fs.core.S3FileSystem method), [19](#page-22-7) tell() (s3fs.core.S3File method), [22](#page-25-7) touch() (s3fs.core.S3FileSystem method), [19](#page-22-7)

## U

url() (s3fs.core.S3File method), [22](#page-25-7) url() (s3fs.core.S3FileSystem method), [19](#page-22-7)

## W

walk() (s3fs.core.S3FileSystem method), [19](#page-22-7) writable() (s3fs.core.S3File method), [22](#page-25-7) write() (s3fs.core.S3File method), [22](#page-25-7)